## **Subject**

How to compare supervised learning algorithm with cross validation?

We want to compare two learning methods:

- K-NN (Nearest Neighbor), we use the HVDM distance metric (see references on the web site) which allows to mix discrete and continuous attributes;
- Decision tree algorithm (ID3).

## **Dataset**

UCI's HEART DISEASES DIAGNOSTIC (Cleveland), THAL is omitted.

## **Experimentation steps**

- 1. Load "dr\_heart.bdm"
- 2. Insert « Define Status » and set attributes as:

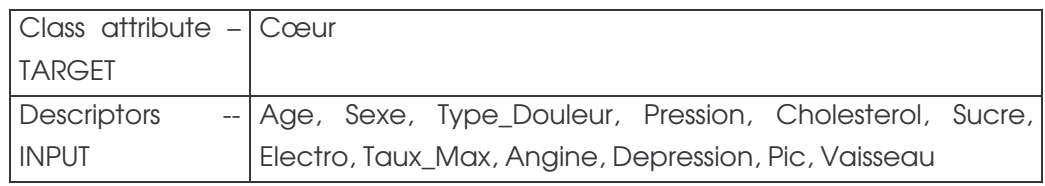

- 3. Insert two supervised methods K-NN and ID3. For each of them, you must add in the first time a "Supervised learning" (from Meta-Spv Learning palette) in which you insert the learning algorithm (from Spv-Learning palette – K-NN and ID3). Set the following parameters:
	- K-NN: Number of neighbor  $= 5$
	- ID3: Min Size For Split = 20, Min Size of Leaves = 5, Max depth of tree = 10, Min Entropy gain for splitting = 0.03
- 4. Insert in the diagram, after each learning method, a "cross-validation" component (from Spv Learning Assessment). Do not modify default parameters. You have the following diagram.

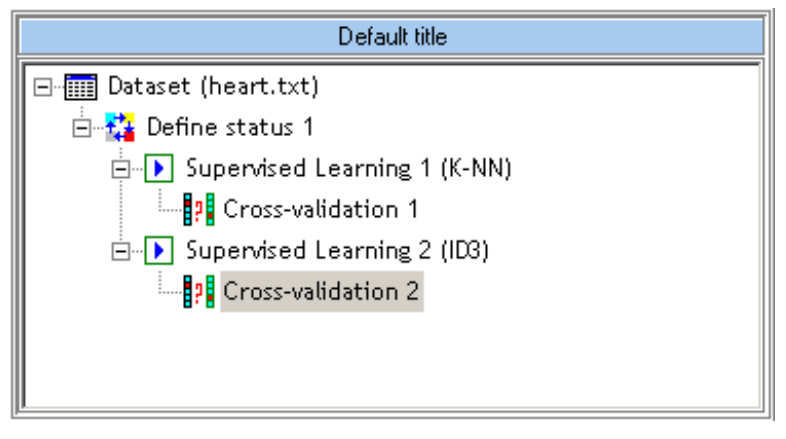

- 5. Then, you can execute each learning method on the whole dataset, resubstitution error rates for each method are very similar: 0.144 for 5-NN, and 0.152 for ID3. Are these methods having the same performances on this dataset?
- 6. To verify this, we use a cross-validation, we see that the "true" (less biased) error rate shows a better performance of 5-NN: #0.19 for 5-NN and #0.26 for ID3.
- 7. Conclusion: use always an unbiased error rate estimation to evaluate a learning algorithm (test set, cross-validation, bootstrap, etc.)